# Theorem-prover based Testing with HOL-TestGen

Achim D. Brucker<sup>1</sup> Lukas Brügger<sup>2</sup> Burkhart Wolff<sup>3</sup>

<sup>1</sup>SAP Research, Vincenz-Priessnitz-Str. 1, 76131 Karlsruhe, Germany achim.brucker@sap.com

<sup>2</sup>Information Security, ETH Zürich, Switzerland lukas.bruegger@inf.ethz.ch

<sup>3</sup>Universität des Saarlandes, 66041 Saarbrücken, Germany wolff@wjpserver.cs.uni-sb.de

A Tutorial at NII Tokyo, 9th June 2008

### Outline

- Motivation and Introduction
- From Foundations to Pragmatics
- Advanced Test Scenarios
- Case Studies
- Conclusion

Motivation and Introduction

Antivation

### State of the Art

### Motivation and Introduction

- From Foundations to Pragmatics
- Advanced Test Scenarios
- Case Studies

**Outline** 

Conclusion

### "Dijkstra's Verdict":

Program testing can be used to show the presence of bugs, but never to show their absence.

- Is this always true?
- Can we bother?

### Our First Vision

### Testing and verification may converge, in a precise technical sense:

- specification-based (black-box) unit testing
- generation and management of formal test hypothesis
- verification of test hypothesis (not discussed here)

# Observation:

**Our Second Vision** 

Any testcase-generation technique is based on and limited by underlying constraint-solution techniques.

- Approach:
  - Testing should be integrated in an environment combining automated and interactive proof techniques.
- the test engineer must decide over, abstraction level, split rules, breadth and depth of data structure exploration ...
- we mistrust the dream of a push-button solution
- byproduct: a verified test-tool

A.D. Brucker and L. Brügger and B. Wolff HOL-TestGen: Theorem-prover based Testing **HOL-TestGen and its Components** 

### Components of HOL-TestGen

- HOL (Higher-order Logic):
  - "Functional Programming Language with Quantifiers"
  - plus definitional libraries on Sets, Lists, ...
  - can be used meta-language for Hoare Calculus for Java, Z,
- HOL-TestGen:
  - based on the interactive theorem prover Isabelle/HOL
  - implements these visions
- Proof General:
  - user interface for Isabelle and HOL-TestGen
  - step-wise processing of specifications/theories
  - shows current proof states

A.D. Brucker and L. Brügger and B. Wolff HOL-TestGen: Theorem-prover based Testing A Tutorial at NII HOL-TestGen and its Components Components-Overview

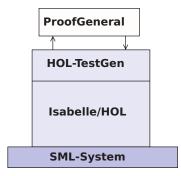

Figure: The Components of HOL-TestGen

Step I: Writing a Test Theory

### The HOL-TestGen Workflow

The HOL-TestGen workflow is basically fivefold:

- Step I: writing a test theory (in HOL)
- Step II: writing a test specification (in the context of the test theory)
- Step III: generating a test theorem (roughly: testcases)
- Step IV: generating test data
- Step V: generating a test script

And of course:

- building an executable test driver
- and running the test driver

• Write data types in HOL:

```
theory List test
imports Testing
begin
```

```
datatype 'a list =
   Nil ("[]")
   Cons 'a "'a list"
                       (infixr "#" 65)
```

A.D. Brucker and L. Brügger and B. Wolff HOL-TestGen: Theorem-prover based Testing

Step II: Write a Test Specification

A.D. Brucker and L. Brügger and B. Wolff HOL-TestGen: Theorem-prover based Testing

HOL-TestGen and its Workflow

HOL-TestGen and its Workflow

### Step I: Writing a Test Theory

• Write recursive functions in HOL:

```
consts is sorted:: "('a::ord) list ⇒bool"
primrec
  "is sorted []
                       = True"
  "is sorted (x#xs) = case xs of
                                [] \Rightarrow True
                          | y \# ys \Rightarrow ((x < y) \lor (x = y))
                                       \land is sorted xs"
```

 writing a test specification (TS) as HOL-TestGen command:

**test spec** "is sorted (prog (l::('a list)))"

# Step III: Generating Testcases

• executing the testcase generator in form of an Isabelle proof method:

```
apply(gen test cases "prog")
```

concluded by the command:

```
store test thm "test sorting"
```

... that binds the current proof state as test theorem to the name test\_sorting.

A.D. Brucker and L. Brügger and B. Wolff HOL-TestGen: Theorem-prover based Testing

A.D. Brucker and L. Brügger and B. Wolff HOL-TestGen: Theorem-prover based Testing

HOL-TestGen and its Workflow

### Step IV: Test Data Generation

- On the test theorem, all sorts of logical massages can be performed.
- Finally, a test data generator can be executed:

```
gen_test_data "test sorting"
```

- The test data generator
  - extracts the testcases from the test theorem
  - searches ground instances satisfying the constraints (none in the example)
- Resulting in test statements like:

```
is sorted (prog [])
```

is sorted (prog [3])

is sorted (prog [6, 8])

is sorted (prog [0, 10, 1])

### Step III: Generating Testcases

The test theorem contains clauses (the test-cases):

```
is sorted (prog [])
is sorted (prog [?X1X17])
is sorted (prog [?X2X13, ?X1X12])
is sorted (prog [?X3X7, ?X2X6, ?X1X5])
```

• as well as clauses (the test-hypothesis):

```
THYP((\exists x. \text{ is sorted (prog } [x])) \longrightarrow (\forall x. \text{ is sorted (prog } [x]))
THYP((\forall l. 4 < |l| \longrightarrow is sorted(prog l))
```

• We will discuss these hypothesises later in great detail.

HOL-TestGen and its Workflow

### Step V: Generating A Test Script

• Finally, a test script or test harness can be generated:

```
gen test script "test lists.sml" list" prog
```

• The generated test script can be used to test an implementation, e.g., in SML, C, or Java

### The Complete Test Theory

```
theory List test
imports Main begin
  consts is sorted:: "('a::ord) list ⇒bool"
  primrec "is sorted []
                             = True"
          "is sorted (x#xs) = case xs of
                                     [] \Rightarrow \mathsf{True}
                                | y \# ys \Rightarrow ((x < y) \lor (x = y))
                                           ∧ is sorted xs"
  test spec "is sorted (prog (I::('a list)))"
    apply(gen test cases prog)
  store_test_thm "test sorting"
  gen test data "test sorting"
  gen_test_script "test lists.sml" list" prog
end
```

Motivation and Introduction

A.D. Brucker and L. Brügger and B. Wolff HOL-TestGen: Theorem-prover based Testing

HOL-TestGen and its Workflow

A Tutorial at NII 17

Overall result: failed

A.D. Brucker and L. Brügger and B. Wolff HOL-TestGen: Theorem-prover based Testing

A Tutorial at NII

Tool-Demo!

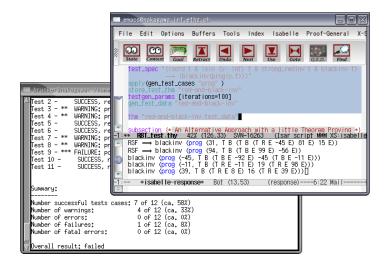

Figure: HOL-TestGen Using Proof General at one Glance

### Testing an Implementation

Executing the generated test script may result in:

```
Test Results:
Test 0 - *** FAILURE: post-condition false, result: [1, 0, 10]
             SUCCESS, result: [6, 8]
             SUCCESS, result: [3]
Test 2 -
Test 3 -
             SUCCESS, result: []
Summary:
Number successful tests cases: 3 of 4 (ca. 75%)
Number of warnings:
                                0 of 4 (ca. 0%)
Number of errors:
                                0 of 4 (ca. 0%)
Number of failures:
                                1 of 4 (ca. 25%)
Number of fatal errors:
                                0 of 4 (ca. 0%)
```

### **Outline**

- Motivation and Introduction
- From Foundations to Pragmatics

### The Foundations of HOL-TestGen

- Basis:
  - Isabelle/HOL library: 10000 derived rules, ...
  - about 500 are organized in larger data-structures used by Isabelle's proof procedures, ...
- These Rules were used in advanced proof-procedures for:
  - Higher-Order Rewriting
  - Tableaux-based Reasoning a standard technique in automated deduction
  - Arithmetic decision procedures (Coopers Algorithm)
- gen testcases is an automated tactical program using combination of them.

A.D. Brucker and L. Brügger and B. Wolff HOL-TestGen: Theorem-prover based Testing

A Tutorial at NII

A.D. Brucker and L. Brügger and B. Wolff HOL-TestGen: Theorem-prover based Testing

### The Core Tableaux-Calculus

• Safe Introduction Rules for logical connectives:

$$\frac{[\neg Q] \qquad [P] \qquad [P]}{\vdots \qquad \vdots \qquad \vdots \qquad \vdots}$$

$$\frac{P \qquad Q}{t = t} \qquad \frac{P \qquad Q}{\text{true}} \qquad \frac{P}{P \land Q} \qquad \frac{Q}{P \lor Q} \qquad \frac{\text{false}}{\neg P} \qquad \cdots$$

Safe Elimination Rules:

$$\frac{[P,Q] \qquad [P] \quad [Q]}{\vdots \qquad \vdots \qquad \vdots \qquad \vdots \qquad \vdots \qquad \vdots \qquad \vdots \\ \frac{\mathsf{false}}{P} \quad \frac{P \wedge Q}{R} \quad \frac{R}{R} \quad \frac{P \vee Q}{R} \quad \frac{R}{R} \quad \frac{P \to Q}{R} \quad \frac{R}{R} \qquad \cdots$$

### Some Rewrite Rules

- Rewriting is a easy to understand deduction paradigm (similar FP) centered around equality
- Arithmetic rules, e.g.,

$$Suc(x + y) = x + Suc(y)$$
$$x + y = y + x$$
$$Suc(x) \neq 0$$

Logic and Set Theory, e.g.,

$$\forall x. (Px \land Qx) = (\forall x. Px) \land (\forall x. Px)$$
$$\bigcup x \in S. (Px \cup Qx) = (\bigcup x \in S. Px) \cup (\bigcup x \in S. Qx)$$
$$[A = A'; A \Longrightarrow B = B'] \Longrightarrow (A \land B) = (A' \land B')$$

From Foundations to Pragmatics Foundations

### The Core Tableaux-Calculus

Safe Introduction Quantifier rules:

$$\frac{P?x}{\exists x. Px} \qquad \frac{\bigwedge x. Px}{\forall x. Px}$$

- Safe Quantifier Elimination  $\exists x. Px \land x. Q$
- Critical Rewrite Rule:

if P then A else 
$$B = (P \rightarrow A) \land (\neg P \rightarrow B)$$

### Explicit Test Hypothesis: The Concept

- What to do with infinite data-strucutures?
- What is the connection between test-cases and test. statements and the test theorems?
- Two problems, one answer: Introducing test hypothesis "on the fly":

THYP : bool ⇒bool  $THYP(x) \equiv x$ 

# Taming Infinity I: Regularity Hypothesis

• What to do with infinite data-strucutures of type  $\tau$ ? Conceptually, we split the set of all data of type  $\tau$  into

$${x :: \tau \mid |x| < k} \cup {x :: \tau \mid |x| \ge k}$$

A.D. Brucker and L. Brügger and B. Wolff HOL-TestGen: Theorem-prover based Testing

A.D. Brucker and L. Brügger and B. Wolff HOL-TestGen: Theorem-prover based Testing

# Taming Infinity I: Motivation

Consider the first set  $\{X :: \tau \mid |x| < k\}$ for the case  $\tau = \alpha$  list, k = 2, 3, 4. These sets can be presented as:

1) 
$$|x::\tau| < 2 = (x = []) \lor (\exists a. x = [a])$$

2) 
$$|x::\tau| < 3 = (x = []) \lor (\exists a. x = [a])$$
  
 $\lor (\exists a b. x = [a.b])$ 

3) 
$$|x::\tau| < 4 = (x = []) \lor (\exists a. x = [a])$$
  
  $\lor (\exists a b. x = [a,b]) \lor (\exists a b c. x = [a,b,c])$ 

### Taming Infinity I: Data Separation Rules

This motivates the (derived) data-separation rule:

•  $(\tau = \alpha \text{ list, } k = 3)$ :

• Here, M is an abbreviation for:

$$\forall x. k < |x| \longrightarrow P x$$

# Taming Infinity II: Uniformity Hypothesis

- What is the connection between test cases and test statements and the test theorems?
- Well, the "uniformity hypothesis":
- Once the program behaves correct for one test case, it behaves correct for all test cases ...

# Taming Infinity II: Uniformity Hypothesis

• Using the uniformity hypothesis, a test case:

n) 
$$\llbracket C1 x; ...; Cm x \rrbracket \Longrightarrow TS x$$

is transformed into:

n) 
$$\llbracket \text{C1 ?x; ...; Cm ?x} \rrbracket \Longrightarrow \text{TS ?x}$$
  
n+1) THYP(( $\exists x. \text{C1 } x ... \text{Cm } x \longrightarrow \text{TS } x$ )  
 $\longrightarrow (\forall x. \text{C1 } x ... \text{Cm } x \longrightarrow \text{TS } x)$ )

A.D. Brucker and L. Brügger and B. Wolff HOL-TestGen: Theorem-prover based Testing

A.D. Brucker and L. Brügger and B. Wolff HOL-TestGen: Theorem-prover based Testing

Putting the Pieces Together

### Testcase Generation by NF Computations

Test-theorem is computed out of the test specification by

- a heuristicts applying Data-Separation Theorems
- a rewriting normal-form computation
- a tableaux-reasoning normal-form computation
- shifting variables referring to the program under test prog test into the conclusion, e.g.:

$$\llbracket \neg (\text{prog } x = c); \neg (\text{prog } x = d) \rrbracket \Longrightarrow A$$

is transformed equivalently into

$$\llbracket \neg A \rrbracket \Longrightarrow (\text{prog } x = c) \lor (\text{prog } x = d)$$

• as a final step, all resulting clauses were normalized by applying uniformity hypothesis to each free variable.

Putting the Pieces Together

### Testcase Generation: An Example

theory TestPrimRec imports Main begin

### primrec

$$x \text{ mem } [] = \text{False}$$
 $x \text{ mem } (y\#S) = \text{if } y = x$ 
then True
else  $x \text{ mem } S$ 

- 1) prog x [x]
- 2)  $\bigwedge$ b. prog x [x,b]
- 3)  $\bigwedge a. \ a \neq x \Longrightarrow prog \ x \ [a,x]$

4) THYP(3 
$$\leq$$
 size (S)  $\longrightarrow \forall x. x \text{ mem S}$   $\longrightarrow \text{prog } x \text{ S}$ )

test spec:

"x mem 
$$S \Longrightarrow prog x S$$
" **apply**(gen testcase 0 0)

### Sample Derivation of Test Theorems

### Example

 $x \text{ mem } S \longrightarrow prog x S$ 

Brucker and L. Brügger and B. Wolff HOL-TestGen: Theorem-prover based Testing

# Sample Derivation of Test Theorems

### Example

 $x \text{ mem } S \longrightarrow prog x S$ 

canonization leads to:

- 1.  $x \text{ mem} [] \Longrightarrow \text{prog } x []$
- 2.  $\land$ a. x mem [a]  $\Longrightarrow$  prog x [a]
- 3.  $\land$ a b. x mem [a,b]  $\Longrightarrow$  prog x [a,b]
- 4. THYP( $\forall$  S. 3 < |S|  $\longrightarrow$ x mem S  $\longrightarrow$ prog x S)

### Sample Derivation of Test Theorems

### Example

 $x \text{ mem } S \longrightarrow prog x S$ 

is transformed via data-separation lemma to:

- 1.  $S=[] \Longrightarrow x \text{ mem } S \longrightarrow prog x S$
- 2.  $\bigwedge a. S=[a] \Longrightarrow x \text{ mem } S \longrightarrow \text{prog } x S$
- 3.  $\land$ a b.  $S=[a,b] \Longrightarrow x \text{ mem } S \longrightarrow prog x S$
- 4. THYP( $\forall$  S. 3  $\leq$ |S|  $\longrightarrow$ x mem S  $\longrightarrow$ prog x S)

A.D. Brucker and L. Brügger and B. Wolff HOL-TestGen: Theorem-prover based Testing

# Sample Derivation of Test Theorems

### Example

 $x \text{ mem } S \longrightarrow prog x S$ 

which is reduced via the equation for mem:

- 1. false  $\Longrightarrow$  prog x []
- 2.  $\bigwedge$ a. if a = x then True else x mem  $[] \Longrightarrow prog x [a]$
- 3.  $\bigwedge a$  b. if a = x then True else x mem [b]  $\Longrightarrow$  prog x [a,b]
- 4. THYP(3  $\leq$  |S|  $\longrightarrow$  x mem S  $\longrightarrow$  prog x S)

### Sample Derivation of Test Theorems

### Example

 $x \text{ mem } S \longrightarrow prog x S$ 

erasure for unsatisfyable constraints and rewriting conditionals yields:

- 2.  $\bigwedge a. \ a = x \lor (a \neq x \land false)$ 
  - $\Longrightarrow$  prog x [a]
- 3.  $\bigwedge a \ b. \ a = x \lor (a \neq x \land x \ mem \ [b]) \Longrightarrow prog x \ [a,b]$
- 4. THYP( $\forall$  S. 3 < |S|  $\longrightarrow$ x mem S  $\longrightarrow$ prog x S)

Brucker and L. Brügger and B. Wolff HOL-TestGen: Theorem-prover based Testing

A.D. Brucker and L. Brügger and B. Wolff HOL-TestGen: Theorem-prover based Testing

# Sample Derivation of Test Theorems

### Example

 $x \text{ mem } S \longrightarrow prog x S$ 

... which is reduced by canonization and rewriting of mem to:

- 2.  $\bigwedge$ a. prog x [x]
- 3.  $\bigwedge$ a b. prog x [x,b]
- 3'.  $\bigwedge a b. a \neq x \Longrightarrow prog x [a,x]$
- 4. THYP( $\forall$  S. 3 < |S|  $\longrightarrow$ x mem S  $\longrightarrow$ prog x S)

# Sample Derivation of Test Theorems

### Example

 $x \text{ mem } S \longrightarrow prog x S$ 

... which is further reduced by tableaux rules and canconization to:

- 2. ∧a. prog a [a]
- 3.  $\bigwedge a b. a = x \Longrightarrow prog x [a,b]$
- 3'.  $\land$ a b.  $\llbracket a\neq x; x \text{ mem [b]} \rrbracket \Longrightarrow \text{prog } x [a,b]$
- 4. THYP( $\forall$  S. 3 < |S|  $\longrightarrow$ x mem S  $\longrightarrow$ prog x S)

# Sample Derivation of Test Theorems

### Example

 $x \text{ mem } S \longrightarrow prog x S$ 

... as a final step, uniformity is expressed:

- 1. prog ?x1 [?x1]
- 2. prog ?x2 [?x2,?b2]
- 3.  $?a3 \neq ?x1 \implies prog ?x3 [?a3,?x3]$
- 4. THYP( $\exists x.prog x [x] \longrightarrow prog x [x]$
- 7. THYP( $\forall$  S. 3  $\leq$ |S|  $\longrightarrow$ x mem S  $\longrightarrow$ prog x S)

# Summing up:

The test-theorem for a test specification TS has the general form:

$$\llbracket TC_1; \ldots; TC_n; THYP \ H_1; \ldots; THYP \ H_m \rrbracket \Longrightarrow TS$$

where the test cases TC<sub>i</sub> have the form:

$$\llbracket C_1x; \ldots; C_mx; \mathsf{THYP}\ H_1; \ldots; \mathsf{THYP}\ H_m \rrbracket \Longrightarrow Px \ (prog\ x)$$

and where the test-hypothesis are either uniformity or regularity hypothethises.

The  $C_i$  in a test case were also called constraints of the testcase.

# Summing up:

- The overall meaning of the test-theorem is:
  - if the program passes the tests for all test-cases,
  - and if the test hypothesis are valid for PUT,
  - then PUT complies to testspecification TS.
- Thus, the test-theorem establishes a formal link between test and verification !!!

A.D. Brucker and L. Brügger and B. Wolff HOL-TestGen: Theorem-prover based Testing A Quick Glance on Test Data Generation

# Generating Test Data

Test data generation is now a constraint satisfaction problem.

- We eliminate the meta variables ?x , ?y, ... by constructing values ("ground instances") satisfying the constraints. This is done by:
  - random testing (for a smaller input space!!!)
  - arithmetic decision procedures
  - reusing pre-compiled abstract test cases
  - ...
  - interactive simplify and check, if constraints went away!
- Output: Sets of instantiated test theorems (to be converted into Test Driver Code)

A.D. Brucker and L. Brügger and B. Wolff HOL-TestGen: Theorem-prover based Testing Tuning the Workflow by Interactive Proof **Outline** 

- Motivation and Introduction
- From Foundations to Pragmatics
- **Advanced Test Scenarios**

What makes a Test-case "Bad"

### Tuning the Workflow by Interactive Proof

### Observations:

- Test-theorem generations is fairly easy ...
- Test-data generation is fairly hard ... (it does not really matter if you use random solving or just plain enumeration !!!)
- Both are scalable processes . . . (via parameters like depth, iterations, ...)
- There are bad and less bad forms of test-theorems !!!
- **Recall**: Test-theorem and test-data generation are normal form computations:

⇒ More Rules, better results ...

redundancy.

- many unsatisfiable constraints.
- many constraints with unclear logical status.
- constraints that are difficult to solve. (like arithmetics).

A.D. Brucker and L. Brügger and B. Wolff HOL-TestGen: Theorem-prover based Testing

A.D. Brucker and L. Brügger and B. Wolff HOL-TestGen: Theorem-prover based Testing

Advanced Test Scenarios Tuning the Workflow by Interactive Proof

# Case Studies: Red-black Trees

#### Motivation

Test a non-trivial and widely-used data structure.

- part of the SML standard library
- widely used internally in the sml/NJ compiler, e.g., for providing efficient implementation for Sets, Bags, ...;
- very hard to generate (balanced) instances randomly

Advanced Test Scenarios Tuning the Workflow by Interactive Proof Modeling Red-black Trees I

### Red-Black Trees:

Red Invariant: each red node has a black parent.

Black Invariant: each path from the root to an empty node (leaf) has the same number of black nodes.

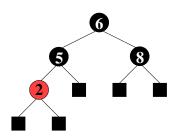

### datatype

 $color = R \mid B$ 

tree = E | T color ( $\alpha$  tree) ( $\beta$ ::ord item) ( $\alpha$  tree)

### Modeling Red-black Trees II

Red-Black Trees: Test Theory

#### consts

```
rediny :: tree \Rightarrow bool
  blackiny :: tree ⇒bool
recdef blackinv measure (\lambda t. (size t))
  blackinv E = True
 blackinv (T color a y b) =
    ((blackinv a) ∧(blackinv b)
  \wedge ((max B (height a)) = (max B (height b))))
```

recdev rediny measure ...

A.D. Brucker and L. Brügger and B. Wolff HOL-TestGen: Theorem-prover based Testing

A.D. Brucker and L. Brügger and B. Wolff HOL-TestGen: Theorem-prover based Testing

Advanced Test Scenarios Tuning the Workflow by Interactive Proof

# Red-black Trees: A first Summary

#### Observation:

Guessing (i. e., random-solving) valid red-black trees is difficult.

- On the one hand:
  - random-solving is nearly impossible for solutions which are "difficult" to find
  - only a small fraction of trees with depth k are balanced
- On the other hand:
  - we can guite easily construct valid red-black trees interactively.

### Red-black Trees: Test Specification

Red-Black Trees: Test Specification

### test spec:

```
"isord t \land redinv \ t \land blackinv \ t
  \wedge isin (v::int) t
  (blackinv(prog(y,t)))"
```

where prog is the program under test (e.g., delete).

• Using the standard-workflows results, among others:

```
RSF \longrightarrow blackiny (prog (100, T B E 7 E))
blackinv (prog (-91, TB (TRE - 91E) 5E))
```

Advanced Test Scenarios Tuning the Workflow by Interactive Proof

# Red-black Trees: A first Summary

#### Observation:

Guessing (i. e., random-solving) valid red-black trees is difficult.

- On the one hand:
  - random-solving is nearly impossible for solutions which are "difficult" to find
  - only a small fraction of trees with depth k are balanced
- On the other hand:
  - we can guite easily construct valid red-black trees interactively.
- Ouestion:

Can we improve the test-data generation by using our knowledge about red-black trees?

### Red-black Trees: Hierarchical Testing I

#### Idea:

Characterize valid instances of red-black tree in more detail and use this knowledge to guide the test data generation.

First attempt: enumerate the height of some trees without black nodes

```
lemma maxB 0 1:
 "max B height (E:: int tree) = 0"
lemma maxB 0 5:
 "max B height (T R (T R E 2 E) (5::int) (T R E 7 E)) = 0"
```

But this is tedious . . .

A.D. Brucker and L. Brügger and B. Wolff HOL-TestGen: Theorem-prover based Testing

Tuning the Workflow by Interactive Proof

### How to Improve Test-Theorems

- New simplification rule establishing unsatisfiability.
- New rules establishing equational constraints for variables.

$$(\max_B \text{height } (T \text{ x t1 val t2}) = 0) \Longrightarrow (x = R)$$
 $(\max_B \text{height } x = 0) =$ 
 $(x = E \ \forall \exists \text{ a y b. } x = T \text{ R a y b} \land$ 
 $\max(\max_B \text{height a})$ 
 $(\max_B \text{ height b}) = 0)$ 

 Many rules are domain specific few hope that automation pays really off.

### Red-black Trees: Hierarchical Testing I

#### Idea:

Characterize valid instances of red-black tree in more detail and use this knowledge to guide the test data generation.

First attempt: enumerate the height of some trees without black nodes

**lemma** maxB 0 1: "max B height (E:: int tree) = 0"

**lemma** maxB 0 5:

"max B height (T R (T R E 2 E) (5::int) (T R E 7 E)) = 0"

But this is tedious . . . and error-prone

A.D. Brucker and L. Brügger and B. Wolff HOL-TestGen: Theorem-prover based Testing

Tuning the Workflow by Interactive Proof

### Improvement Slots

- logical massage of test-theorem.
- in-situ improvements: add new rules into the context before gen test cases.
- post-hoc logical massage of test-theorem.
- in-situ improvements: add new rules into the context before **gen** test **data**.

# Red-black Trees: sml/NJ Implementation

# Red-black Trees: sml/NJ Implementation

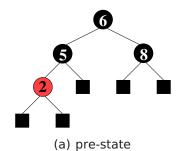

Figure: Test Data for Deleting a Node in a Red-Black Tree

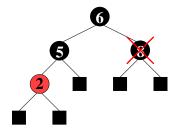

(b) pre-state: delete "8"

Figure: Test Data for Deleting a Node in a Red-Black Tree

A.D. Brucker and L. Brügger and B. Wolff HOL-TestGen: Theorem-prover based Testing Tuning the Workflow by Interactive Proof

# Red-black Trees: sml/NJ Implementation

A.D. Brucker and L. Brügger and B. Wolff HOL-TestGen: Theorem-prover based Testing Tuning the Workflow by Interactive Proof Red-black Trees: sml/NJ Implementation

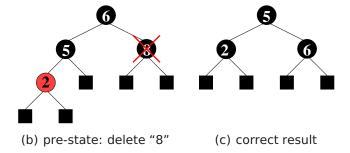

Figure: Test Data for Deleting a Node in a Red-Black Tree

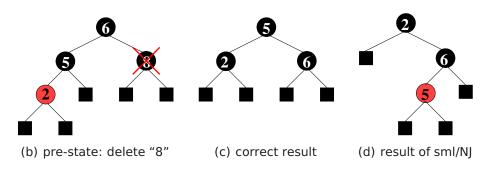

Figure: Test Data for Deleting a Node in a Red-Black Tree

Advanced Test Scenarios Tuning the Workflow by Interactive Proof

Motivation: Sequence Test

### Red-black Trees: Summary

- Statistics: 348 test cases were generated (within 2 minutes)
- One error found: crucial violation against red/black-invariants
- Red-black-trees degenerate to linked list (insert/search, etc. only in linear time)
- Not found within 12 years
- Reproduced meanwhile by random test tool

 So far, we have used HOL-TestGen only for test specifications of the form:

$$pre x \rightarrow post(prog x)$$

• This seems to limit the HOL-TestGen approach to **UNIT**-tests.

A.D. Brucker and L. Brügger and B. Wolff HOL-TestGen: Theorem-prover based Testing Advanced Test Scenarios

# Apparent Limitations of HOL-TestGen

No Non-determinism.

A.D. Brucker and L. Brügger and B. Wolff HOL-TestGen: Theorem-prover based Testing

# Apparent Limitations of HOL-TestGen

• post must indeed be executable; however, the prepost style of specification represents a relational description of prog.

# Apparent Limitations of HOL-TestGen

- post must indeed be executable; however, the prepost style of specification represents a relational description of prog.
- No Automata No Tests for Sequential Behaviour.

### Apparent Limitations of HOL-TestGen

- post must indeed be executable; however, the prepost style of specification represents a relational description of prog.
- HOL has lists and recursive predicates; thus sets of lists, thus languages . . .

A.D. Brucker and L. Brügger and B. Wolff HOL-TestGen: Theorem-prover based Testing

A.D. Brucker and L. Brügger and B. Wolff HOL-TestGen: Theorem-prover based Testing

Advanced Test Scenarios

# Apparent Limitations of HOL-TestGen

- post must indeed be executable; however, the prepost style of specification represents a relational description of prog.
- HOL has lists and recursive predicates; thus sets of lists, thus languages . . .
- No possibility to describe reactive tests.

# Apparent Limitations of HOL-TestGen

- post must indeed be executable; however, the prepost style of specification represents a relational description of prog.
- HOL has lists and recursive predicates; thus sets of lists, thus languages . . .
- HOL has Monads. And therefore means for IOspecifications.

# Representing Sequence Test

Test-Specification Pattern:

accept trace  $\rightarrow$ P(Mfold trace  $\sigma_0$  prog)

where

Mfold [] 
$$\sigma$$
 = Some  $\sigma$   
MFold (input::R) = case prog(input,  $\sigma$ ) **of**  
None  $\Rightarrow$  None  
| Some  $\sigma$ ' $\Rightarrow$  Mfold R  $\sigma$ ' prog

• Can this be used for reactive tests?

### Example: A Reactive System I

• A toy client-server system:

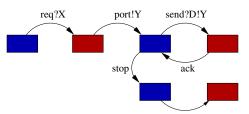

a channel is requested within a bound X, a channel Y is chosen by the server, the client communicates along this channel . . .

A.D. Brucker and L. Brügger and B. Wolff HOL-TestGen: Theorem-prover based Testing

A.D. Brucker and L. Brügger and B. Wolff HOL-TestGen: Theorem-prover based Testing

# Example: A Reactive System I

• A toy client-server system:

req?
$$X \to \text{port}!Y[Y < X] \to$$

$$(\text{rec } N. \text{ send}!D.Y \to \text{ack} \to N$$

$$\Box \text{ stop} \to \text{ack} \to \text{SKIP})$$

a channel is requested within a bound X, a channel Y is chosen by the server, the client communicates along this channel . . .

Example: A Reactive System I

A toy client-server system:

req?
$$X \to \text{port}!Y[Y < X] \to$$

$$(\text{rec } N. \text{ send}!D.Y \to \text{ack} \to N$$

$$\Box \text{ stop} \to \text{ack} \to \text{SKIP})$$

a channel is requested within a bound X, a channel Y is chosen by the server, the client communicates along this channel . . .

Observation:

X and Y are only known at runtime!

# Example: A Reactive System II

### Observation:

X and Y are only known at runtime!

- Mfold is a program that manages a state at test run time.
- use an environment that keeps track of the instances of X and Y?
- Infrastructure: An **observer** maps abstract events (req X, port Y, ...) in traces to concrete events (req 4, port 2, ...) in runs!

# Example: A Reactive System |||

Infrastructure: the observer

```
observer rebind substitute postcond ioprog ≡
(\lambda input. (\lambda (\sigma, \sigma'). let input'= substitute \sigmainput in
        case ioprog input' \sigma' of
           None \RightarrowNone (* ioprog failure – eg. timeout ... *)
         | Some (output, \sigma''') \Rightarrowlet \sigma'' = rebind \sigmaoutput in
                  (if postcond (\sigma'', \sigma''') input' output
                  then Some(\sigma'', \sigma''')
                  else None (* postcond failure *) )))"
```

A.D. Brucker and L. Brügger and B. Wolff HOL-TestGen: Theorem-prover based Testing

A.D. Brucker and L. Brügger and B. Wolff HOL-TestGen: Theorem-prover based Testing

# Example: A Reactive Test IV

• Reactive Test-Specification Pattern:

accept  $trace \rightarrow$ 

 $P(Mfold\ trace\ \sigma_0\ (observer\ rebind\ subst\ postcond\ ioprog))$ 

for reactive systems!

### **Outline**

- Motivation and Introduction
- From Foundations to Pragmatics
- Case Studies

# Specification-based Firewall Testing

Objective: test if a firewall configuration implements a given

firewall policy

Procedure: as usual:

- model firewalls (e.g., networks and protocols) and their policies in HOL
- use HOL-TestGen for test-case generation

# A Typical Firewall Policy

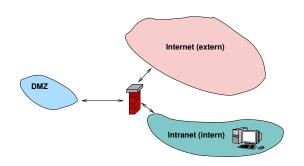

| $\longrightarrow$ | Intranet | DMZ        | Internet                  |
|-------------------|----------|------------|---------------------------|
| Intranet          | -        | smtp, imap | all protocols except smtp |
| DMZ               | Ø        | -          | smtp                      |
| Internet          | Ø        | http,smtp  | -                         |

A.D. Brucker and L. Brügger and B. Wolff HOL-TestGen: Theorem-prover based Testing

A.D. Brucker and L. Brügger and B. Wolff HOL-TestGen: Theorem-prover based Testing

Case Studies Firewall Testing

### A Bluffers Guide to Firewalls

- A Firewall is a
  - state-less or
  - state-full

packet filter.

- The filtering (i.e., either accept or deny a packet) is based on the
  - source
  - destination
  - protocol
  - possibly: internal protocol state

### The State-less Firewall Model I

First, we model a packet:

**types**  $(\alpha, \beta)$  packet = "id ×protocol × $\alpha$ src × $\alpha$ dest × $\beta$ content"

where

id: a unique packet identifier, e.g., of type Integer

protocol: the protocol, modeled using an enumeration type (e.g., ftp, http, smtp)

 $\alpha$  src ( $\alpha$  dest): source (destination) address, e.g., using IPv4:

### types

 $ipv4 ip = "(int \times int \times int \times int)"$  $ipv4 = "(ipv4 ip \times int)"$ 

 $\beta$  content: content of a packet

Testing State-less Firewalls: An Example I

### The State-less Firewall Model II

• A firewall (packet filter) either accepts or denies a packet:

### datatype

 $\alpha$  out = accept  $\alpha$  | deny

• A policy is a map from packet to packet out:

### types

 $(\alpha, \beta)$  Policy = " $(\alpha, \beta)$  packet  $\rightarrow$   $((\alpha, \beta)$  packet) out"

• Writing policies is supported by a specialised combinator set

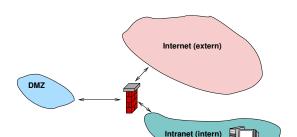

| $\longrightarrow$ | Intranet | DMZ        | Internet                  |
|-------------------|----------|------------|---------------------------|
| Intranet          | -        | smtp, imap | all protocols except smtp |
| DMZ               | Ø        | -          | smtp                      |
| Internet          | Ø        | http,smtp  | -                         |

A.D. Brucker and L. Brügger and B. Wolff HOL-TestGen: Theorem-prover based Testing

A.D. Brucker and L. Brügger and B. Wolff HOL-TestGen: Theorem-prover based Testing

Case Studies Firewall Testing

### Testing State-less Firewalls: An Example II

| src      | dest | protocol | action |
|----------|------|----------|--------|
| Internet | DMZ  | http     | accept |
| Internet | DMZ  | smtp     | accept |
| :        | :    | :        | :      |
| *        | *    | *        | deny   |

constdefs Internet DMZ :: "(ipv4, content) Rule"

"Internet DMZ ≡

(allow prot from to smtp internet dmz) ++ (allow prot from to http internet dmz)"

The policy can be modelled as follows:

constdefs test policy :: "(ipv4,content) Policy" "test policy ≡ deny all ++ Internet DMZ ++ ..." Testing State-less Firewalls: An Example III

Using the test specification

**test spec** "FUT x = test policy x"

- results in test cases like:
  - FUT (6, smtp, ((192, 169, 2, 8), 25), ((6, 2, 0, 4), 2), data) =Some (accept

(6, smtp, ((192, 169, 2, 8), 25), ((6, 2, 0, 4), 2), data))

• FUT (2,smtp,((192,168,0,6),6),((9,0,8,0),6),data) = Some deny

# State-full Firewalls: An Example (ftp) I

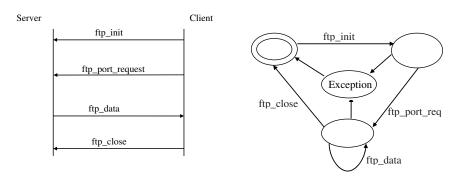

### State-full Firewalls: An Example (ftp) II

based on our state-less model: Idea: a firewall (and policy) has an internal state:

• the firewall state is based on the history and the current policy:

**types** 
$$(\alpha, \beta, \gamma)$$
 FWState = " $\alpha \times (\beta, \gamma)$  Policy"

 where FWStateTransition maps an incoming packet to a new state

**types** 
$$(\alpha, \beta, \gamma)$$
 FWStateTransition = " $((\beta, \gamma) \text{ In\_Packet } \times (\alpha, \beta, \gamma) \text{ FWState}) \rightarrow ((\alpha, \beta, \gamma) \text{ FWState})$ "

A.D. Brucker and L. Brügger and B. Wolff HOL-TestGen: Theorem-prover based Testing

A.D. Brucker and L. Brügger and B. Wolff HOL-TestGen: Theorem-prover based Testing

Firewall Testing

# State-full Firewalls: An Example (ftp) III

# Firewall Testing: Summary

HOL-TestGen generates test case like:

FUT [(6, ftp, ((192, 168, 3, 1), 10), ((4, 7, 9, 8), 21), close),

(6, ftp, ((4, 7, 9, 8), 21), ((192, 168, 3, 1), 3), ftp data),

(6, ftp, ((192, 168, 3, 1), 10), ((4, 7, 9, 8), 21), port request

(6, ftp, ((192, 168, 3, 1), 10), ((4, 7, 9, 8), 21), init)] =

([(6, ftp, ((192, 168, 3, 1), 10), ((4, 7, 9, 8), 21), close),

(6, ftp, ((4, 7, 9, 8), 21), ((192, 168, 3, 1), 3), ftp data),

(6, ftp, ((192, 168, 3, 1), 10), ((4, 7, 9, 8), 21), port request 3)

(6, ftp, ((192, 168, 3, 1), 10), ((4, 7, 9, 8), 21), init)], new policy)

- Successful testing if a concrete configuration of a network firewall correctly implements a given policy
- Non-Trivial Test-Case Generation
- Non-Trivial State-Space (IP Adresses)
- Sequence Testing used for Stateful Firewalls
- Realistic, but amazingly concise model in HOL!

### **Outline**

- Motivation and Introduction

- Conclusion

### Conclusion II

- Test Hypothesis explicit and controllable by the user (can even be verified!)
- In HOL, Sequence Testing and Unit Testing are the same!

- The Sequence Test Setting of HOL-TestGen is effective ( see Firewall Test Case Study)
- HOL-Testgen is a verified test-tool (entirely based on derived rules ...)

### Conclusion I

- Approach based on theorem proving
  - test specifications are written in HOL
  - functional programming, higher-order, pattern matching
- Test hypothesis explicit and controllable by the user (could even be verified!)
- Proof-state explosion controllable by the user
- Although logically puristic, systematic unit-test of a "real" compiler library is feasible!
- Verified tool inside a (well-known) theorem prover

A.D. Brucker and L. Brügger and B. Wolff HOL-TestGen: Theorem-prover based Testing

### Conclusion II

- Test Hypothesis explicit and controllable by the user (can even be verified!)
- In HOL, Sequence Testing and Unit Testing are the same! TS pattern Unit Test:

$$pre x \longrightarrow post x(prog x)$$

- The Sequence Test Setting of HOL-TestGen is effective ( see Firewall Test Case Study)
- HOL-Testgen is a verified test-tool (entirely based on derived rules ...)

### Conclusion II

- Test Hypothesis explicit and controllable by the user (can even be verified!)
- In HOL, Sequence Testing and Unit Testing are the same! TS pattern Sequence Test:

accept trace  $\Longrightarrow$   $P(Mfold trace \sigma_0 prog)$ 

- The Sequence Test Setting of HOL-TestGen is effective ( see Firewall Test Case Study)
- HOL-Testgen is a verified test-tool (entirely based on derived rules . . . )

A.D. Brucker and L. Brügger and B. Wolff HOL-TestGen: Theorem-prover based Testing

A Tutorial at NII

A.D. Brucker and L. Brügger and B. Wolff HOL-TestGen: Theorem-prover based Testing

# Bibliography I

Achim D. Brucker and Burkhart Wolff. Interactive testing using HOL-TestGen. In Wolfgang Grieskamp and Carsten Weise, editors, Formal Approaches to Testing of Software (FATES 05), LNCS 3997, pages 87-102. Springer-Verlag, Edinburgh, 2005.

Achim D. Brucker and Burkhart Wolff. Symbolic test case generation for primitive recursive functions.

In Jens Grabowski and Brian Nielsen, editors, Formal Approaches to Software Testing (FATES), volume 3395 of Lecture Notes in Computer Science, pages 16–32. Springer-Verlag, Linz, 2005.

### Conclusion II

- Test Hypothesis explicit and controllable by the user (can even be verified!)
- In HOL, Sequence Testing and Unit Testing are the same! TS pattern Reactive Sequence Test:

accept trace  $\Longrightarrow$  P(Mfold trace  $\sigma_0$ (observer observer rebind subst prog))

- The Sequence Test Setting of HOL-TestGen is effective ( see Firewall Test Case Study)
- HOL-Testgen is a verified test-tool (entirely based on derived rules ...)

# Bibliography II

Achim D. Brucker and Burkhart Wolff. HOL-TestGen 1.0.0 user guide. Technical Report 482, ETH Zurich, April 2005.

Achim D. Brucker and Burkhart Wolff. Test-sequence generation with HOL-TestGen – with an application to firewall testing. In Bertrand Meyer and Yuri Gurevich, editors, TAP 2007: Tests And Proofs. number 4454 in Lecture Notes in Computer Science. Springer-Verlag, Zurich, 2007.

The HOL-TestGen Website. http://www.brucker.ch/projects/hol-testgen/.

# Outline

# Part II

# **Appendix**

- The HOL-TestGen System
- A Hands-on Example

A.D. Brucker and L. Brügger and B. Wolff HOL-TestGen: Theorem-prover based Testing A Tutorial at NII The HOL-TestGen System Download HOL-TestGen

- available, including source at: http://www.brucker.ch/projects/hol-testgen/
- for a "out of the box experience," try IsaMorph: http://www.brucker.ch/projects/isamorph/

A.D. Brucker and L. Brügger and B. Wolff HOL-TestGen: Theorem-prover based Testing A Tutorial at NII The HOL-TestGen System The System Architecture The System Architecture of HOL-TestGen

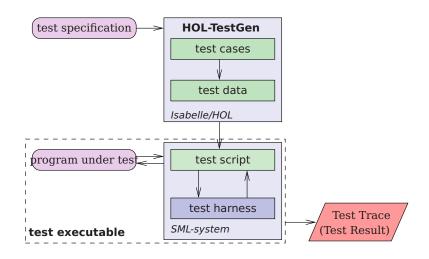

A Hands-on Example The HOL-TestGen Workflow

A Hands-on Example

Writing a Test Theory

**theory** max test = Testing:

### The HOL-TestGen Workflow

We start by

- writing a test theory (in HOL)
- writing a test specification (within the test theory)

A Hands-on Example

- generating test cases
- interactively improve generated test cases (if necessary)
- generating test data
- generating a test script.

And finally we,

- build the test executable
- and run the test executable.

end

Main:

A.D. Brucker and L. Brügger and B. Wolff HOL-TestGen: Theorem-prover based Testing

For using HOL-TestGen you have to build your Isabelle theories (i.e. test specifications) on top of the theory Testing instead of

A.D. Brucker and L. Brügger and B. Wolff HOL-TestGen: Theorem-prover based Testing

Writing a Test Specification

Writing a Test Specification

Test specifications are defined similar to theorems in Isabelle, e.g.

**test spec** "prog a b = max a b"

would be the test specification for testing a a simple program computing the maximum value of two integers.

**Test Case Generation** 

- Now, abstract test cases for our test specification can (automatically) generated, e.g. by issuing
  - **apply**(gen test cases 3 1 "prog" simp: max def)
- The generated test cases can be further processed, e.g., simplified using the usual Isabelle/HOL tactics.
- After generating the test cases (and test hypothesis') you should store your results, e.g.:

store\_test\_thm "max test"

### Test Data Selection

### **Test Script Generation**

In a next step, the test cases can be refined to concrete test data:

```
gen test data "max test"
```

After the test data generation, HOL-TestGen is able to generate a test script:

```
generate test script "test max.sml" "max test" "prog"
                   "myMax.max"
```

A.D. Brucker and L. Brügger and B. Wolff HOL-TestGen: Theorem-prover based Testing

A Tutorial at NII

A.D. Brucker and L. Brügger and B. Wolff HOL-TestGen: Theorem-prover based Testing

A Hands-on Example Testing a Simple Function: max

### A Simple Testing Theory: max

```
theory max test = Testing:
test spec "prog a b = max a b"
 apply(gen test cases 1 3 "prog" simp: max def)
 store test thm "max test"
 gen test data "max test"
 generate test script "test max.sml" "max test" "prog"
```

"myMax.max"

end

A Hands-on Example Testing a Simple Function: max

### A (Automatically Generated) Test Script

```
structure TestDriver : sig end = struct
       val return = ref \sim63;
       fun eval x2 x1 = let val ret = myMax.max x2 x1
                        in ((return := ret); ret) end
       fun retval () = SOME(!return);
       fun toString a = Int.toString a;
       val testres = [];
     val pre 0 = [];
     val post 0 = fn () \Rightarrow ((eval \sim 23 69 = 69));
     val res 0 = TestHarness.check retval pre 0 post 0;
     val testres = testres@[res 0];
     val pre 1 = [];
     val post 1 = fn() \Rightarrow ((eval \sim 11 \sim 15 = \sim 11));
     val res 1 = TestHarness.check retval pre 1 post 1;
     val testres = testres@[res 1];
     val = TestHarness.printList toString testres;
```

# Building the Test Executable

Assume we want to test the SML implementation

```
structure myMax = struct
 fun max x y = if (x < y) then y else x
```

stored in the file max.sml.

• The easiest option is to start an interactive SML session:

```
use "harness.sml";
use "max.sml";
use "test_max.sml";
```

- It is also an option to compile the test harness, test script and our implementation under test into one executable.
- Using a foreign language interface we are able to test arbitrary implementations (e.g., C, Java or any language supported by the .Net framework).

The Test Trace

Running our test executable produces the following test trace:

```
Test Results:
_____
            SUCCESS, result: 69
Test 0 -
Test 1 -
            SUCCESS. result: ~11
Summary:
Number successful tests cases: 2 of 2 (ca. 100%)
Number of warnings:
                              0 of 2 (ca. 0%)
Number of errors:
                              0 of 2 (ca. 0%)
Number of failures:
                              0 of 2 (ca. 0%)
Number of fatal errors:
                              0 of 2 (ca. 0%)
Overall result: success
_____
```

A.D. Brucker and L. Brügger and B. Wolff HOL-TestGen: Theorem-prover based Testing

A Tutorial at NII 87

A.D. Brucker and L. Brügger and B. Wolff HOL-TestGen: Theorem-prover based Testing

A Tutorial at NII